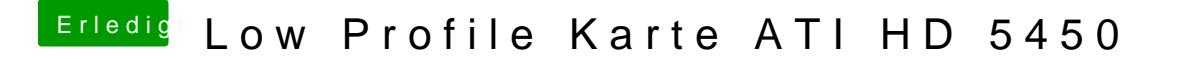

Beitrag von vom 18. Oktober 2012, 19:46

So Karte läuft aber die Auflösung lässt sich nicht ändern unter 10,8 was kan